# **Муниципальное бюджетное общеобразовательное учреждение Можарская средняя школа Сараевского муниципального района Рязанской области**

#### **«Согласовано»**

Руководитель ШМО \_\_\_\_\_/ Юдин А.Н. / Протокол №\_\_\_\_ от  $\leftarrow$   $\rightarrow$  2023г.

**«Согласовано»**  Заместитель директора по УВР МБОУ Можарская СШ \_\_\_\_\_\_\_/Белова Е.А../  $\langle \langle \rangle \rangle$  2023г.

**«Утверждено»**  И.о.директора МБОУ Можарская СШ \_\_\_\_\_ /Сафрошкина Т.Ф./  $\Pi$ риказ  $\mathbb{N}_2$  от « $\sim$  2023г.

## ДОКУМЕНТ ПОДПИСАН ЭЛЕКТРОННОЙ ПОДПИСЬЮ

Сертификат: 00C746ABBD4435842D7C01916020479E76 Владелец: Сафрошкина Татьяна Федоровна Действителен: с 15.11.2023 до 07.02.2025

# **Рабочая программа**

по внеурочной деятельности

«Видеомонтаж»

для 6 класса основного общего образования

на 2023-24 учебный год

Составитель: Сафрошкина Татьяна Федоровна,

учитель русского языка

и литературы (I категория),

**с. М. Можары**

# **ПОЯСНИТЕЛЬНАЯ ЗАПИСКА**

**Актуальность** программы «Видеомонтаж» определена тем, что интенсивное развитие информационных технологий требует необходимости использования компьютеров в различных областях человеческой деятельности.

Данная программа направлена на овладение обучающимися конкретными навыками использования различных редакторов по обработке фото, видео и звука, создания анимационных эффектов и обработке различных графических объектов, созданию видеопроектов. Создание профессиональных видеоизображений в современном мире является одним из актуальных процессов, которое наиболее интересно и увлекательно для учащихся при работе с ПК.

### **Цель :**

Расширение и уточнение знаний обучающихся о звуковых и видео возможностях компьютера. Ознакомление обучающихся с современными возможностями обработки цифрового фото и видео, аудио информации. Использование специального программного обеспечения для редактирования информации, их комбинирования с целью получения целостного проекта.

### **Задачи :**

#### *Образовательные:*

- получить представление о форматах графических, видео и звуковых файлов;
- познакомить обучающихся с компьютерными технологиями обработки видео и звуковой информации;
	- познакомить с простейшими приемами использования графической информации при создание видеопроектов;
	- научиться простейшим приемам создания видеопроектов.

#### *Воспитательные:*

- оценивать свои умения применять полученные знания при создании собственных видео проектов;
- принимать участие в обсуждении проектов других обучающихся;
- выслушивать мнение своих коллег при обсуждении проектов;
- формировать умение группировать исходный материал по некоторым признакам;

### *Развивающие:*

- 1. Развить творческие способности
- подбирать материал для собственных проектов;
- высказывать собственное суждение о работе обучающихся;
- выдвигать альтернативные суждения и защищать их при анализе работ учащихся.
- 2. Развить мыслительные способности
- обобщать и систематизировать полученные знания о возможностях музыкальных, графических и видео редакторов;
	- строить аналогии, сравнивать различные редакторы;

#### **Методы и формы обучения.**

Основная методическая установка курса — обучение школьников навыкам самостоятельной индивидуальной и групповой работы по созданию видеопроектов. В задачи учителя входит создание условий для реализации ведущей подростковой деятельности — авторского действия, выраженного в проектных формах работы. На определенных этапах обучения учащиеся объединяются в группы, т.е. используется проектный метод обучения. В процессе работы предполагаются лекционные занятия, практические занятия, коллективные обсуждения, самостоятельная работа, работа в творческих группах. Выполнение проектов завершается публичной защитой результатов.

#### Ожидаемые результаты.

#### Личностные результаты:

широкие познавательные интересы, инициатива и любознательность, мотивы познания и творчества; готовность и способность учащихся к саморазвитию и реализации творческого потенциала в духовной и предметно-продуктивнойдеятельности;

интерес к информатике и ИКТ, стремление использовать полученные знания в процессе обучения другим предметам и в жизни;

способность увязать учебное содержание с собственным жизненным опытом и личными смыслами, понять значимость подготовки в области информатики и ИКТ в условиях развития информационного общества;

способность и готовность к принятию ценностей здорового образа жизни за счет знания основных гигиенических, эргономических и технических условий безопасной эксплуатации средств ИКТ.

#### Метапредметные результаты:

• владение умениями организации собственной учебной деятельности, включающими: целеполагание как постановку учебной задачи на основе соотнесения того, что уже известно, и того, что требуется установить;

• планирование - определение последовательности промежуточных целей с учетом конечного результата;

• коррекция - внесение необходимых дополнений и корректив в план действий в случае обнаружения недочетов;

• владение основными универсальными умениями информационного характера: постановка и формулирование проблемы;

• поиск и выделение необходимой информации, применение методов информационного поиска:

• владение основами продуктивного взаимодействия и сотрудничества со сверстниками и взрослыми: умение правильно, четко и однозначно сформулировать мысль в понятной собеседнику форме;

• умение осуществлять в коллективе совместную информационную деятельность, в частности при выполнении проекта;

умение выступать перед аудиторией, представляя ей результаты своей работы с помощью средств ИКТ;

#### Предметные результаты:

• умение использовать термины «информация», «источник информации»,

«мультимедиа», «проект», «видеофрагмент»; понимание различий между употреблением этих терминов в обыденной речи и в информатике;

- умение работать в программе Windows Movie Maker
- умение работать с инструментами в программе Pinnacle Studio 14;
- умение использовать готовые прикладные компьютерные программы и сервисы;
- навыки выбора способа информации в зависимости от постановленной задачи.

#### Сроки реализации дополнительной образовательной программы

Программа рассчитана на один год. Общий объём часов: 34 часа в год. Недельная нагрузка - 1 час.

# **Содержание программы**

**Тема 1. Основные понятия цифрового фото и видео данных.** (1 час) Понятие цифрового фото и видеоинформации. Оборудование для разработки видеопроектов. Этапы разработки видео продукта. Возможности использования компьютера при обработке графики, видео и звука. Знакомство с темой проекта, подбор и анализ материала по теме. Выделение объектов проекта и описание всех его свойств. Разработка сценария проекта.

# **Тема 2. Работа с внешними устройствами.** (1 час)

Правила работы с внешними устройствами: цифровым фотоаппаратом, цифровой видеокамерой, сканером. Программы для работы с внешними устройствами. Основные программные и технические требования.

**Тема 3. Стандартные программы для работы со звуком, запись и обработка звука.** (1 час)

Стандартная программа ОС Windows – Звукозапись. Настройка устройств записи звука. Вызов программы «Регулятор уровня». Интерфейс программы. Вызов программы «Универсальный проигрыватель». Программа «Проигрыватель лазерных дисков». Настройка режима проигрывания. Запись музыкального фрагмента с компакт – диска в WAV файл.

**Тема 4. Основы работы с видео в программе Windows Видеоредактор** (10 часов). Знакомство с программой для создания видеороликов **Видеоредактор**. Основные приемы работы в **Видеоредактора**. Структура окна программы.Создание и редактирование видеоролика. Настройка переходов между фрагментами, наложение звука, оформление. Сохранение мультимедийных клипов в компактных форматах. Участие в деятельности школы. Создание тематических видеороликов.

**Тема 5. Основы работы с видео в программе Pinnacle Studio 14.** (16 часов) Знакомство с программой Pinnacle Studio 14. Процесс создания видеофильма в программе Pinnacle Studio 14**.** Подготовка клипов. Монтаж фильма вручную. Использование видеоэффектов. Добавление видеопереходов. Вставка титров и надписей. Добавление фонового звука. Автоматический монтаж. Сохранение фильма.

**Тема 6. Подготовка творческого проекта.** (3 часов) Выполнение проекта по выбранной теме. **Тема 7. Защита творческого проекта** (2 часа).

# **ТЕМАТИЧЕСКОЕ ПЛАНИРОВАНИЕ**

. Программа рассчитана на 34 часа (1 час в неделю).

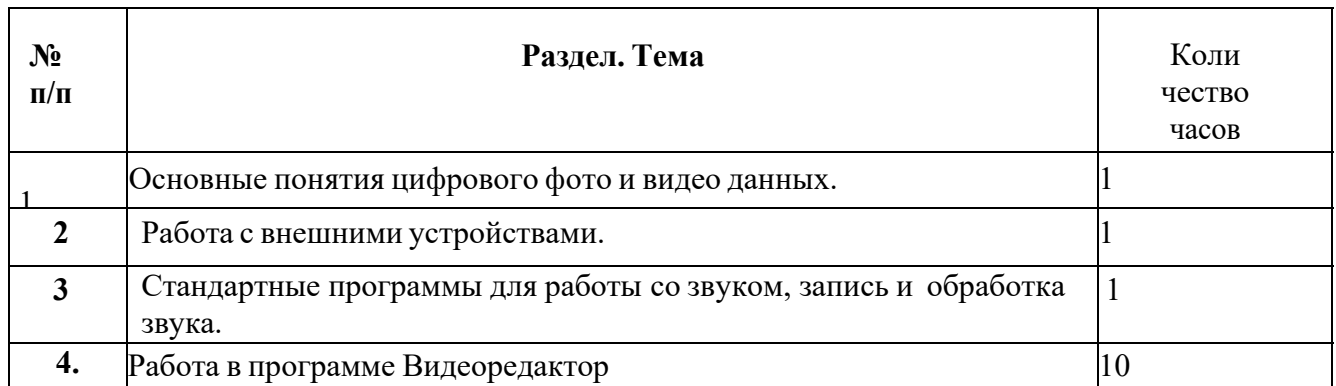

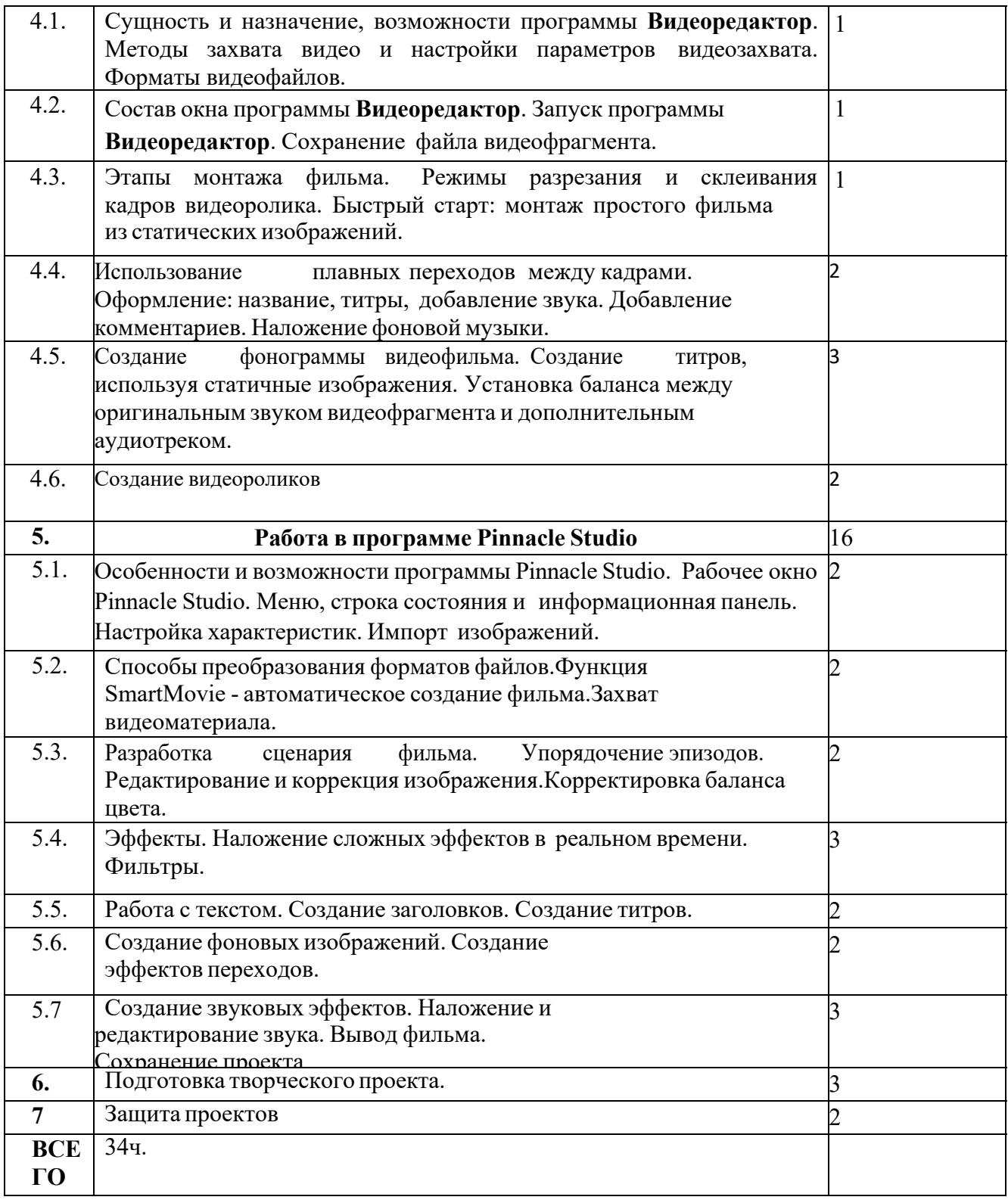

### **Аппаратные и программные средства:**

### *Аппаратные средства:*

Компьютер

 Устройства для ручного ввода текстовой информации и манипулирования экранными объектами (клавиатура, мышь)

- Наушники
- Колонки
- Видеокамера
- Фотокамера
- Носители информации
- Интерактивная доска

## *Программные средства:*

 $\triangleright$  Операционная система WINDOWS 10

 Программы для работы с видео Видеоредактор и Pinnacle Studio

## **Список информационных ресурсов**

- 1. www.vmstudio.narod.ru
- *2. www.svcd.ru*
- 3. www.spline.ru
- 4. www.samlab.ru
- 5. www.avi-mpg.by.ru
- 6. www.studio-45y.narod.ru
- 7. www.avistudio.narod.ru

# *ЛИТЕРАТУРА*

- 1. Егоров В.В. Телевидение: теория и практика. М., 2015
- 2. Молочков В.П. Основы видеомонтажа на примерах. СПб.: БХВ Питербург, 2007.
- 3. Рейнбоу В. Видеомонтаж и компьютерная графика. СПб.: Питер, 2014г
- 4. Симаков В.Д. Внимание, снимаю! // Искусство в школе. 2013, №2, С. 34- 39,№3
- 5. Симаков В.Д. Когда в руках видеокамера // Искусство в школе. 2013. № 1. - С. 55-56

# **Примерные темы для ученических проектов**

- «Безопасное колесо»;
- $\blacktriangleright$  «Берегите, природу!»;
- «В здоровом теле, здоровый дух»;
- «День Победы!»;
- «Знакомьтесь интерактивная доска!»;
- «Как это было...» (отражение наиболее значимых событий прошедшего года);
- «Кому в школе жить хорошо?»;
- «Мои любимые писатели»;
- «Мои увлечения»;
- «Мое любимое село»;
- «Мой первый учитель»;
- «Мой четвероногий друг»;
- «Моя семья».
- «Мы любим читать»;
- «Мы помним Вас»;
- «Наши школьные годы»;
- «Не учебой единой жив ученик»;
- «Осторожно, огонь!»;
- $\triangleright$  «С новым годом!»;
- «Традиции моей семьи»;
- «Традиционные народные праздники»;
- «Фотопортрет школьного учителя».
- «Что любит читать молодежь»;
- «Школьная столовая пища для ума»,
- $\triangleright$  «Школьная форма "За" и "Против"»;
- «Школьные годы чудесные…»;
- «Школьный туристический слёт»;
- $\triangleright$  «Я патриот своей страны!»;
- «Я и мои друзья»;
- $\triangleright$  «Я и мое село»;